## **Table of Contents**

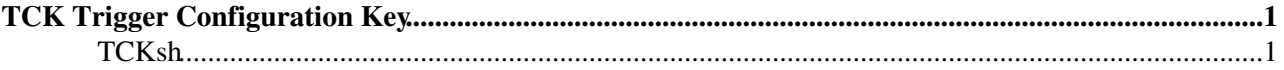

## <span id="page-1-0"></span>**TCK Trigger Configuration Key**

The HLT is configured via a unique key, named Trigger Configuration Key (TCK), that defines the sequence of algorithms, and the cuts (we refer to them as *filters of a selection*)

- TCK is a 32 bit value which labels configurations, lower 16 bits specify L0 config.
- The individual configurations are identified by 128 bit configuration IDs (think of this ID as the checksum of the HLT part of the configuration)
- for each TCK, you can find out the 'HltType' and 'Release' it corresponds to. The promise is that within the same (Release, [HltType](https://twiki.cern.ch/twiki/bin/view/LHCb/HltType)) pair, the 'flow' of algorithms **must** be the same
- things that **can** be different are thresholds and prescales... (due to be able to do fast run changes)

## <span id="page-1-1"></span>**TCKsh**

Is an interactive environment in which you can list configurations, compare them, query for properties of algorithms, etc. For example with Moore v28r3p1, do:

```
lb-run -c best Moore/v28r3p1 TCKsh
```
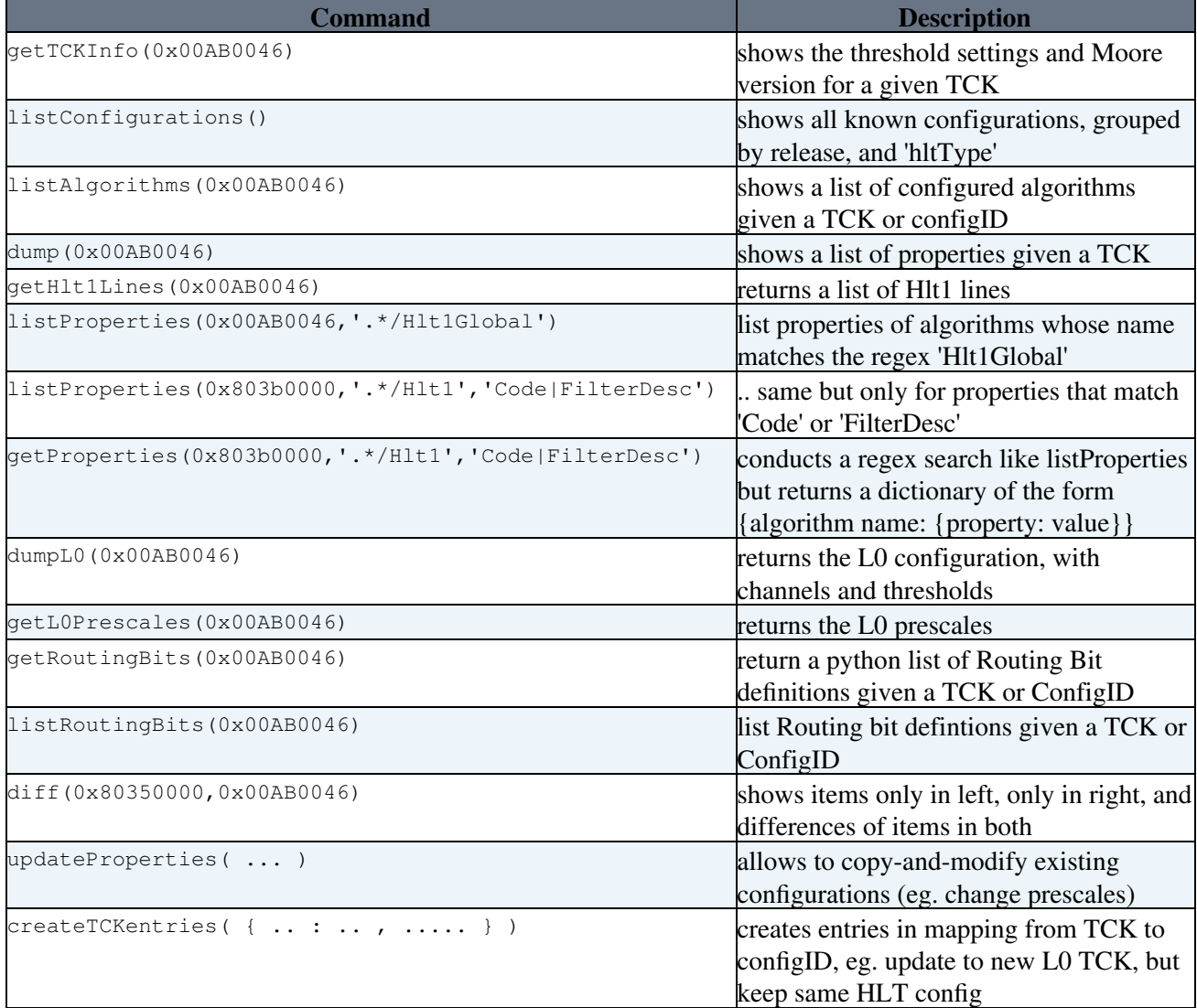

## TCK < LHCb < TWiki

To analyse the sometimes lengthy output it may help to redirect it to a file using TCKsh > out.txt or use sys.stdout=open("out.txt","w") inside TCKsh

There is also an [unofficial script for printing the selection tree of a given trigger line and TCK](https://gitlab.cern.ch/snippets/704) $\mathbb{F}$ .

This topic: LHCb > TCK Topic revision: r19 - 2019-12-03 - RenatoQuagliani

**OPETI** Copyright &© 2008-2020 by the contributing authors. All material on this **T**TWiki collaboration platform is the property of the contributing authors. or Ideas, requests, problems regarding TWiki? use [Discourse](https://discourse.web.cern.ch/c/collaborative-editing/wikis/12) or [Send feedback](https://cern.service-now.com/service-portal/search.do?q=twiki)